# $\overline{\phantom{a}}$

## **Telema EDI and <b>All** Microsoft Dynamics NAV

**Electronic Data Interchange (EDI)** refers to computer to computer exchange of business documents in electronic format, for example, sales orders and invoices as e-documents.

#### **Benefits of EDI orders and invoices**

- **TIME**  increased speed of processing orders and invoices
- **ACCURACY** less costly errors as human mistakes are eliminated
- **SECURITY**  documents are delivered over secure channels to authorized recipients
- **COST EFFICIENCY** no double-entry of data, much smaller processing costs
- **FASTER SUPPLY CYCLE** products get to stores faster, invoices get paid faster

### **What is Telema EDI Module? How much does EDI cost?**

Telema EDI Module in MS Dynamics NAV 2015 software enables to exchange e-documents with all companies in Telema EDI network.

The list of partners in Telema EDI network can be found a[t http://www.telema.eu/clients](http://www.telema.eu/clients)

**MS Dynamics NAV 2015 Estonian version** supports the exchange of following EDI documents:

- **receiving sales order (ORDER)**
- **sending despatch advices (DESADV)**
- **receiving receive advices (RECADV)**
- **sending sales invoice (INVOICE)**

#### **How to start with EDI?**

In case your company uses MS Dynamics Navision 2015 Estonian version you need to make 3 simple steps for to start using EDI benefits and Exchange e-documents with more than 4000 companies in Baltic States:

**1.** First, please contact AS Fujitsu Estonia

l

[\(http://www.fujitsu.com/ee/\)](http://www.fujitsu.com/ee/) MS Dynamics NAV specialists at **+372 6 272 300** or **info@ee.fujitsu.com**. Note that only customers with MS BREP (The Business Ready Enhancement Plan) can purchase Telema EDI Module licence.

- **2.** Second, you need to join Telema EDI network. For that, please write to Telema sales representatives at **telema@telema.com** or call +372 651 0650**.** After signing the contract, an account will be created for you in Telema EDI system and links for your trade partners. This can be done **within 1 working day**.
- **3.** Third, you need to modify your agreements with your trade partners to specify Telema EDI as channel for communication and exchange of EDI orders and EDI invoices.

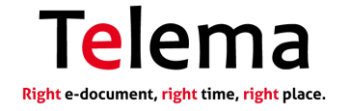

#### **Fees to Microsoft:**

Telema EDI Module license fee is **€ 1 500 + 16% BREP** or € 65 monthly in license rental model.

**Fees to Fujitsu Estonia:**

- Activating Telema EDI Module in standard software costs up to **€ 1 500 (3 working days)**.
- For more advanced purchase-sales processes activation please contact Fujitsu specialists. **Fees to Telema**:
- From Fujitsu users of MS Dynamics NAV 2015 software Telema **will not charge EDI setup fees.**
- Fee for document exchange consists of monthly fees and per document fees. There are 3 price packages available starting from € 9 monthly.

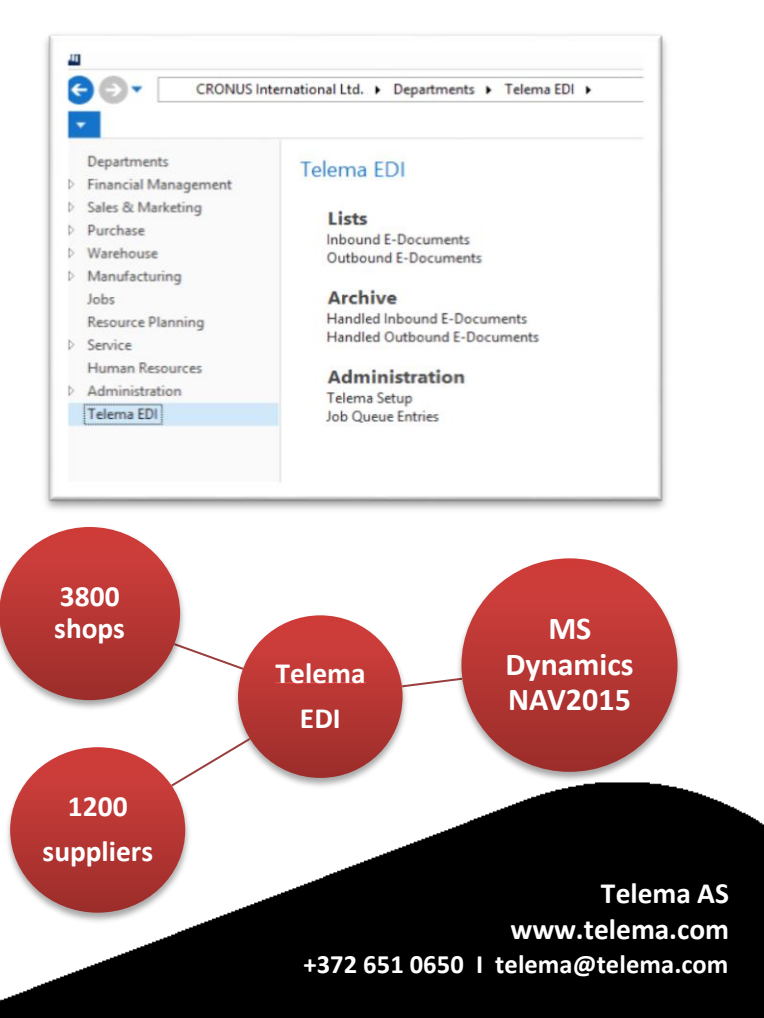

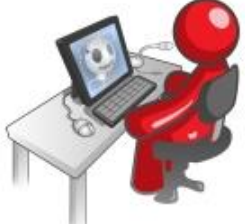